## $<<$ Visual C++ $>$

 $<<$ Visual C++ $>$ 

, tushu007.com

- 13 ISBN 9787302255864
- 10 ISBN 7302255865

出版时间:2012-1

作者:戴晟晖//杨国祥//陈国建

页数:681

PDF

更多资源请访问:http://www.tushu007.com

## $<isual  $C++$$

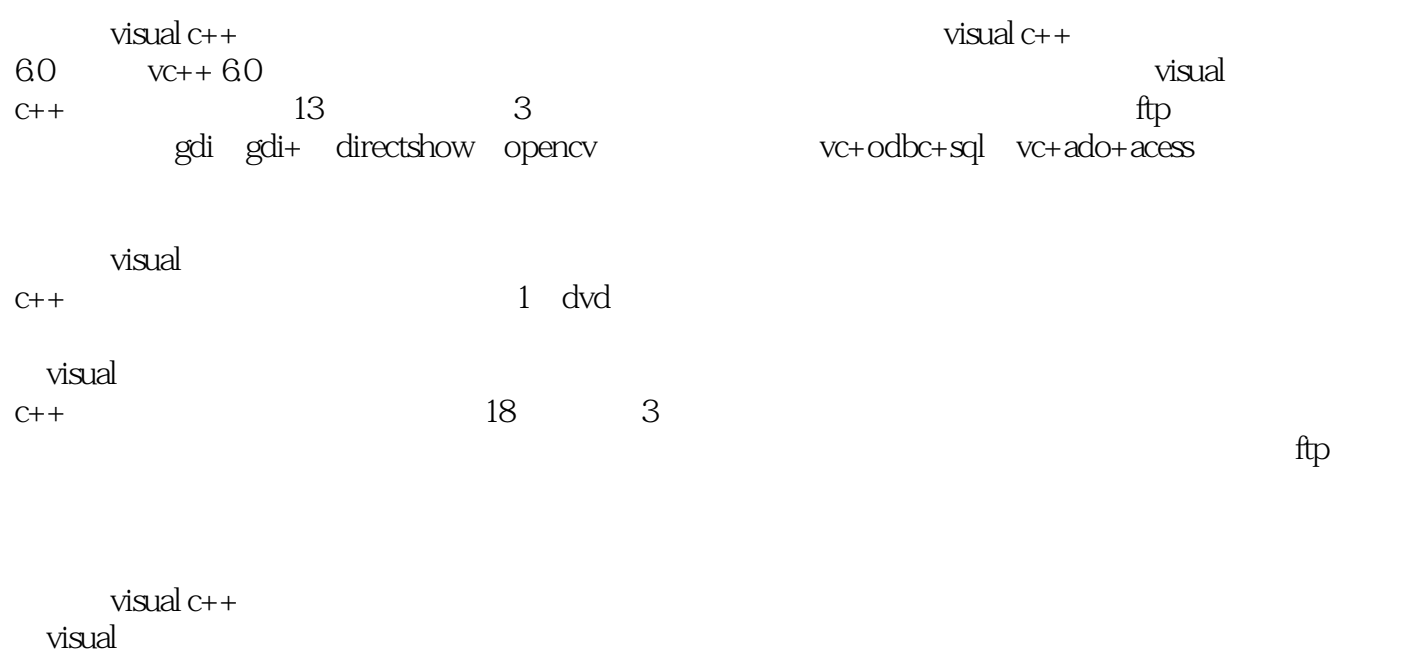

 $C++$  visual  $C++$ 

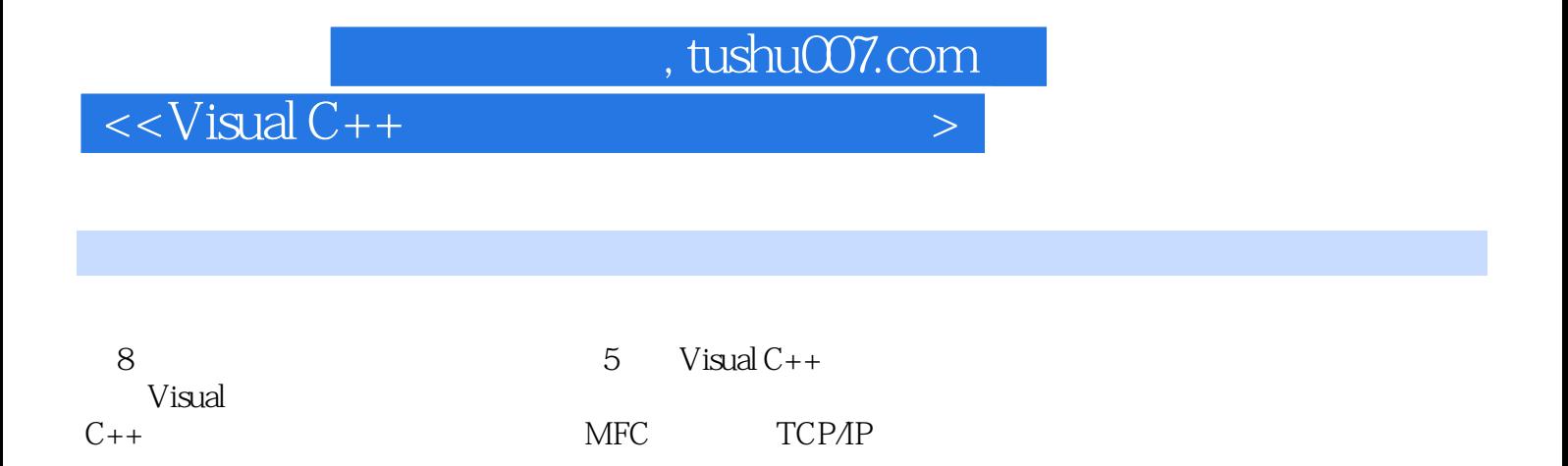

 $<isual  $C++$$ 

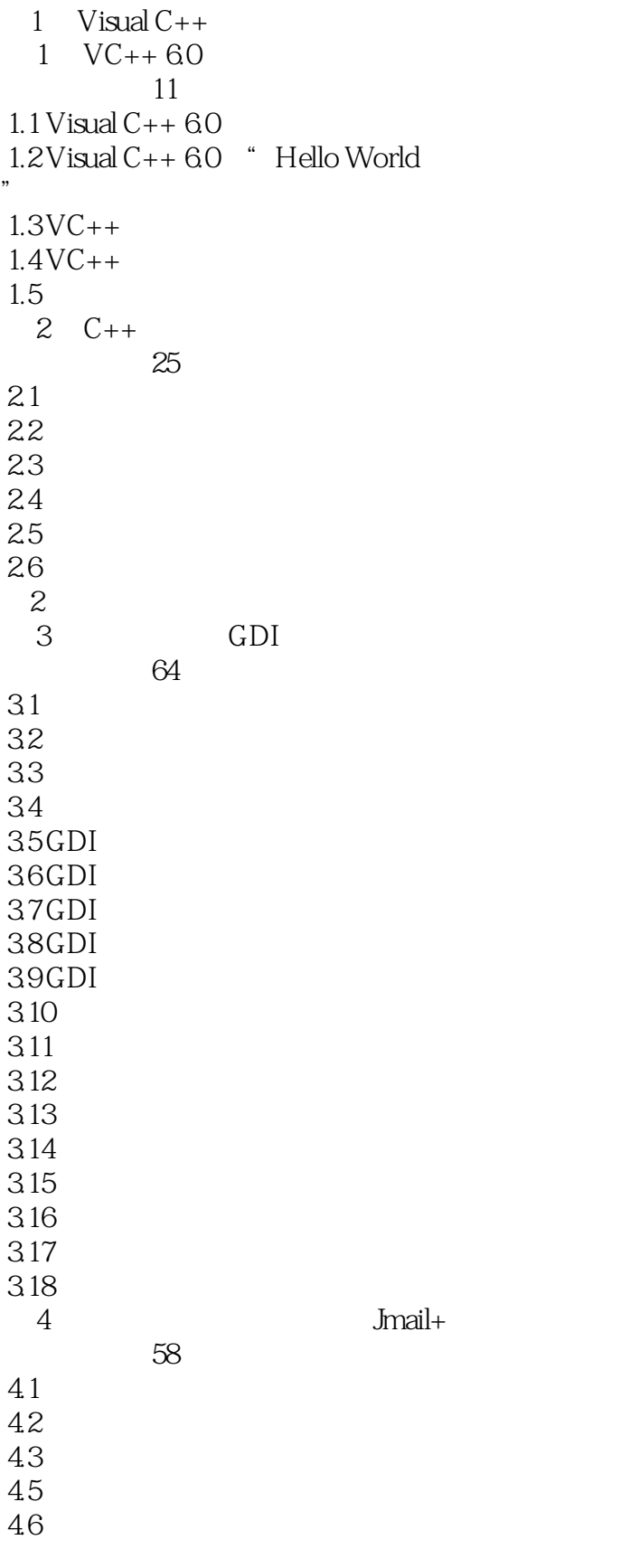

 $<<\nVisual C++$ 

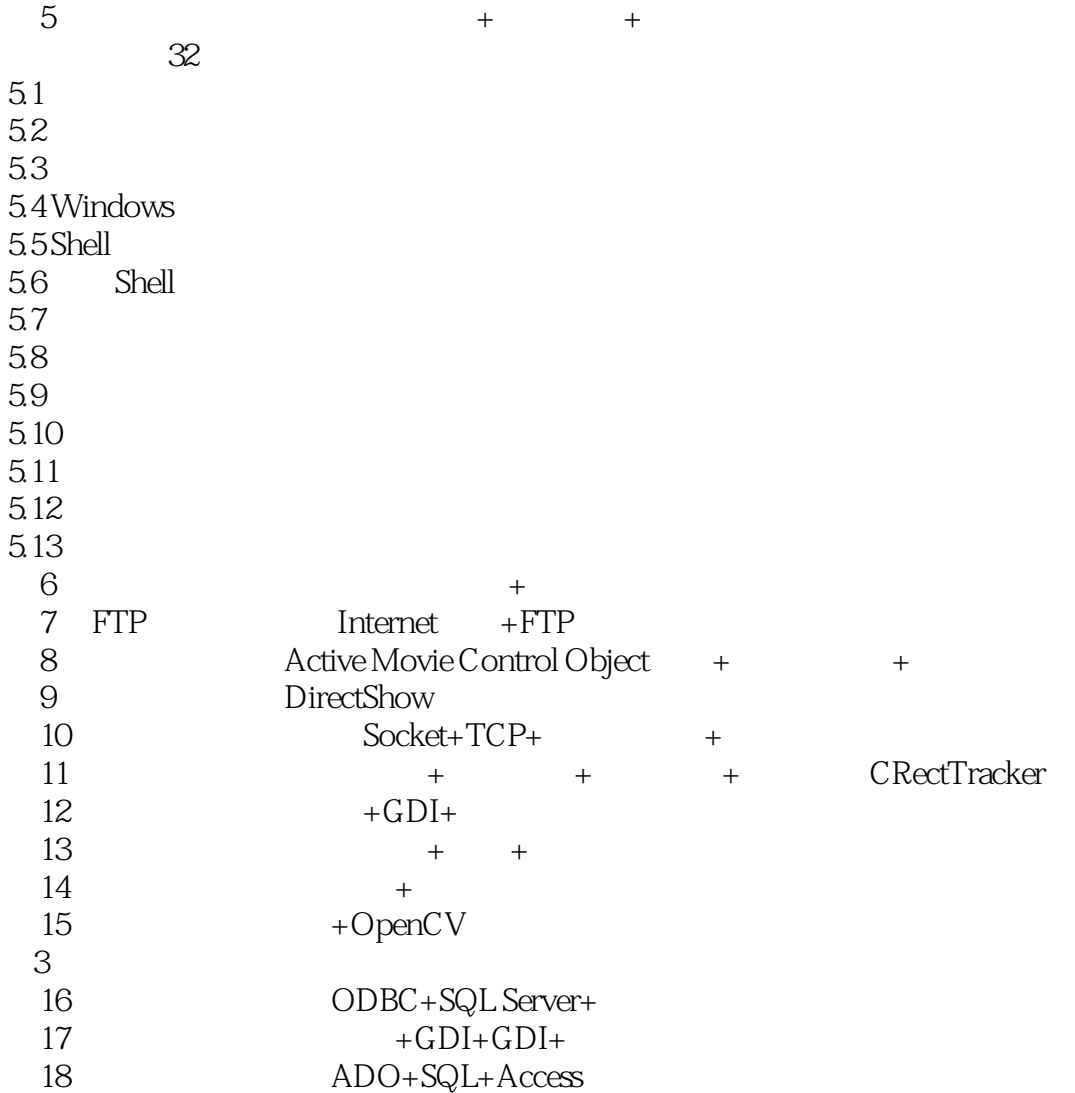

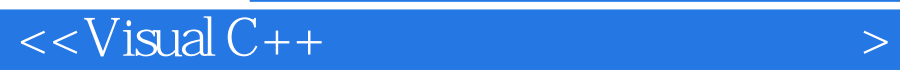

 $4$ 

 $13.1.2$ 

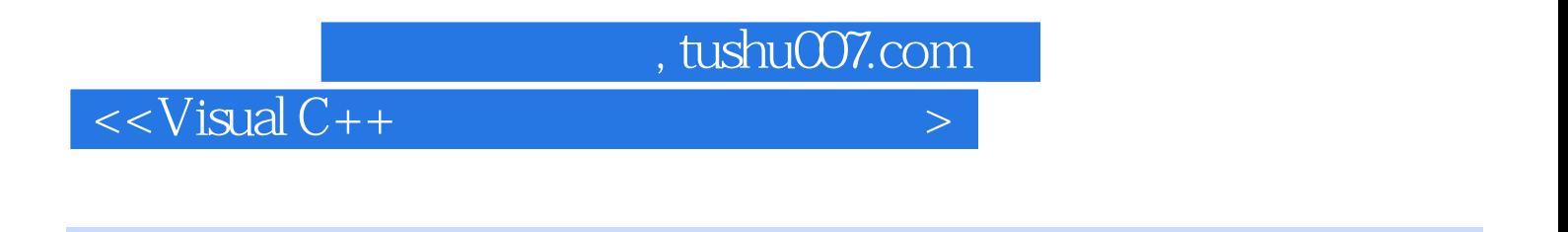

## Visual C++

13 3 VisualC++

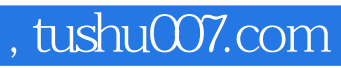

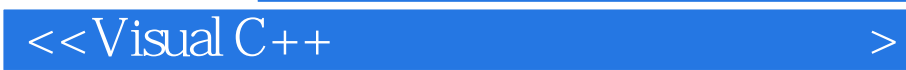

本站所提供下载的PDF图书仅提供预览和简介,请支持正版图书。

更多资源请访问:http://www.tushu007.com